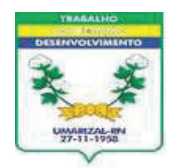

## Est. do Rio Grande do Norte **GOVERNO MUNICIPAL DE UMARIZAL** PREFEITURA MUNICIPAL DE UMARIZAL

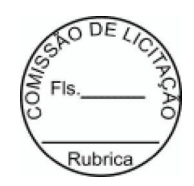

## **EXTRATO DE CONTRATO**

**CONTRATO N°** ...........: 20230052

ORIGEM.....................: DISPENSA DE LICITAÇÃO Nº 011 2023 DL

**CONTRATANTE........: PREFEITURA MUNICIPAL DE UMARIZAL** 

**CONTRATADA(O).....: M L VALENTIM** 

Secretaria Municipal de Agricultura do Municipio de Umarizal/rn

VALOR TOTAL.................: R\$ 47.925,00 (quarenta e sete mil, novecentos e vinte e cinco reais)

PROGRAMA DE TRABALHO.......: Exercício 2023 Atividade 0901.201220001.2.160 Manutenção dos Serviços Administrativos , Classificação econômica 3.3.90.39.00 Outros serv. de terc. pessoa jurídica, Subelemento 3.3.90.39.17, no valor de R\$ 47.925,00

DATA DA ASSINATURA.........: 15 de Fevereiro de 2023